การประกาศรายชื่อผู้ผ่านการคัดเลือกรอบที่ ๒ และ ๓

จากมติที่ประชุมคณะกรรมการรับสมัครและคัดเลือกบุคคลเข้าศึกษาหลักสูตรต่างๆ ของกระทรวงสาธารณสุข ให้การ เรียกเพิ่มเติมสำหรับระบบคัดตรงจากพื้นที่ ปีการศึกษา ๒๕๖๐ ทำโดยการเลื่อนลำดับตัวสำรอง จากประกาศรายชื่อตัว สำรอง ประมวลผลคัดเลือกรอบที่ ๑ (จากเมนู ๕.๒ ประกาศรายชื่อตัวสำรอง) ขึ้นเป็นผู้ผ่านการคัดเลือกตามจำนวนโควตาที่ ยังคงเหลืออยู่ เพื่อให้ผู้ผ่านการคัดเลือกได้ไปตรวจร่างกายและส่งผลการตรวจร่างกายต่อไป

ดังนั้น เพื่อให้การด าเนินการประกาศรายชื่อผู้ผ่านการคัดเลือกรอบที่ ๒ และ ๓ เป็นไปด้วยความเรียบร้อย จึงขอ แจ้งขั้นตอนการด าเนินการดังนี้

๑. ประกาศรายชื่อผู้ผ่านการคัดเลือกรอบที่ ๒

๑.๑ ๒๔ กุมภาพันธ์ ๒๕๖๐ หลังเวลา ๑๒.๐๐ น. วิทยาลัยที่เป็นสถานที่สัมภาษณ์เข้าเมนู รายงานสรุปผล การชำระเงินค่าลงทะเบียน และค่าใช้จ่ายในการศึกษา (สถานที่สัมภาษณ์) เพื่อดูจำนวนโควตาที่ยังคงเหลืออยู่ โดยดู

๑.๑.๑ จังหวัดใด แทบทุกจังหวัดจะมีมากกว่า ๑ หลักสูตร หรือบางจังหวัดไม่มีเลย

๑.๑.๒ หลักสูตรใด วพ. มีหลักสูตรเดียว วสส. วทก. ว.แพทย์แผนไทย มีมากกว่า ๑ หลักสูตร

๑.๑.๓ ประเภทโควตาใด แต่ละหลักสูตรอาจมีมากกว่า ๑ ประเภทโควตา

๑.๑.๔ สถานศึกษาใด บางจังหวัด บางหลักสูตร บางประเภทโควตาที่มีจำนวนโควตามาก อาจมีการ สถานศึกษามากกว่า ๑ แห่ง

๑.๒ เลื่อนลำดับตัวสำรองจากประกาศรายชื่อตัวสำรอง ประมวลผลคัดเลือกรอบที่ ๑ ขึ้นเป็นผู้ผ่านการ คัดเลือกรอบที่ ๒ ตามจำนวนโควตาที่ยังคงเหลืออยู่ตามข้อ ๑.๑ โดยที่

 ๑.๒.๑ ถ้าตัวส ารองที่จะถูกเลื่อนมีอันดับการเลือกประเภทโควตามากกว่า ๑ ประเภทโควตา ต้องได้รับ การเลื่อนในอันดับประเภทโควตาที่ ๑ ก่อน แต่ถ้าประเภทโควตาที่ ๑ ไม่เหลืออยู่ ก็ให้เลื่อนอันดับประเภทโควตาที่ ๒ และ เป็นไปตามอับดับประเภทโควตาในทำบองนี้

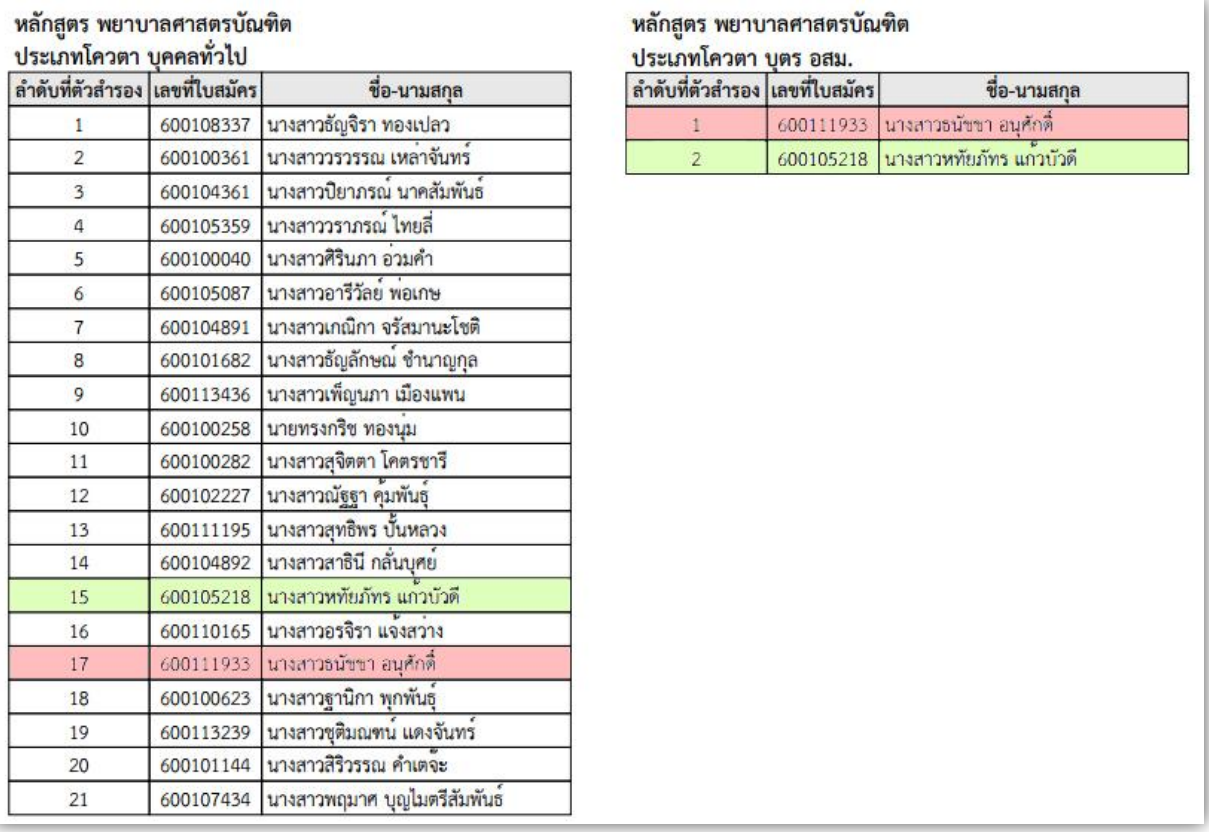

ูรูปที่ ๑ แสดงตัวอย่างประกาศรายชื่อตัวสำรอง ประมวลผลคัดเลือกรอบที่ ๑ หลักสูตรพยาบาลศาสตรบัณฑิต

ือธิบายรูปที่ ๑ หทัยภัทร แก้วบัวดี (พื้นสีเขียว) ประเภทโควตาบุคคลทั่วไป เป็นสำรองลำดับ ๑๕

- ประเภทโควตาบตร อสม. เป็นสำรองลำดับที่ ๒ ึธนัชชา อนุศักดิ์ (พื้นสีแดง) ประเภทโควตาบุคคลทั่วไป เป็นสำรองลำดับ ๑๗ ี ประเภทโควตาบุตร อสม. เป็นสำรองลำดับที่ ๑
- กรณีที่ขาดโควตาบุคคลทั่วไปอยู่ไม่เกิน ๑๖ โควตา หทัยภัทร แก้วบัวดี จะได้เลื่อนขึ้นเป็นผู้ผ่านการคัดเลือก บุคคลทั่วไป
- กรณีที่ขาดโควตาบุตร อสม. อยู่ไม่เกิน ๑ โควตา ธนัชชา อนุศักดิ์ จะได้เลื่อนขึ้นเป็นผู้ผ่านการคัดเลือก บุตร อสม.
- กรณีที่ขาดโควตาบุคคลทั่วไปอยู่ ๒๐ โควตา และประเภทโควตา บุตร อสม.อยู่ ๒ โควตา ให้พิจารณาใบสมัครของ หทัยภัคร แก้วบัวดี และธนัชชา อนุศักดิ์ ดังรูปที่ ๒ และ ๓

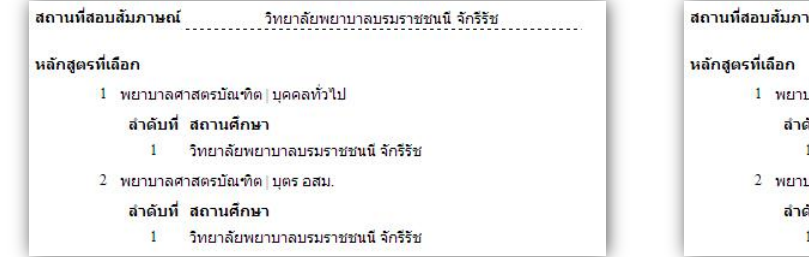

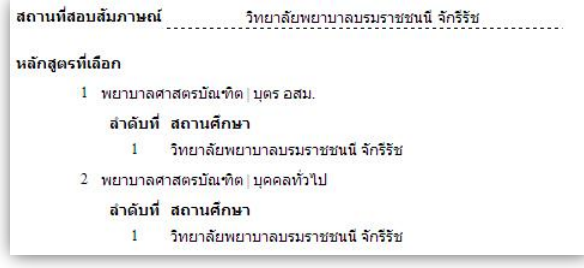

รูปที่ ๒ การเลือกอันดับประเภทโควตาของหทัยภัคร แก้วบัวดี รูปที่ ๓ การเลือกอันดับประเภทโควตาของธนัชชา อนุศักดิ์

จากกรณีนี้ ทั้งหทัยภัคร แก้วบัวดี และธนัชชา อนุศักดิ์ จะถูกเลื่อนขึ้นเป็นผู้ผ่านการคัดเลือกทั้ง ๒ คน และทั้ง ๒ ประเภทโควตา แต่ ต้องพิจารณาว่าใครจะถูกประกาศให้เป็นผู้ผ่านการคัดเลือกในประเภทโควตาใด

- เมื่อหทัยภัคร แก้วบัวดี เลือกอันดับประเภทโควตาบุคคลทั่วไปเป็นอันดับ ๑ จึงต้องประกาศให้หทัยภัคร แก้วบัวดี เป็นผู้ผ่าน ึการคัดเลือกในประเภทโควตาบุคคลทั่วไป สำหรับประเภทโควตาบุตร อสม. ต้องถือว่าหทัยภัคร แก้วบัวดี สละสิทธิ์ (เพราะได้ ในประเภทโควตาที่ดีกว่าแล้ว)
- ส่วนธนัชชา อนุศักดิ์ เลือกอันดับประเภทโควตาบุตร อสม. เป็นอันดับ ๑ จึงต้องประกาศให้ธนัชชา อนุศักดิ์ เป็นผู้ผ่านการคัด-เลือกในประเภทโควตาบุตร อสม. ส าหรับประเภทโควตาบุคคลทั่วไป ต้องถือว่าธนัชชา อนุศักดิ์ สละสิทธิ์ ด้วยเหตุผลเดียวกัน

้วิธีการเข้าไปดูใบสมัครของผู้สมัคร ดำเนินการแสดงในรูปที่ ๔ ดังนี้

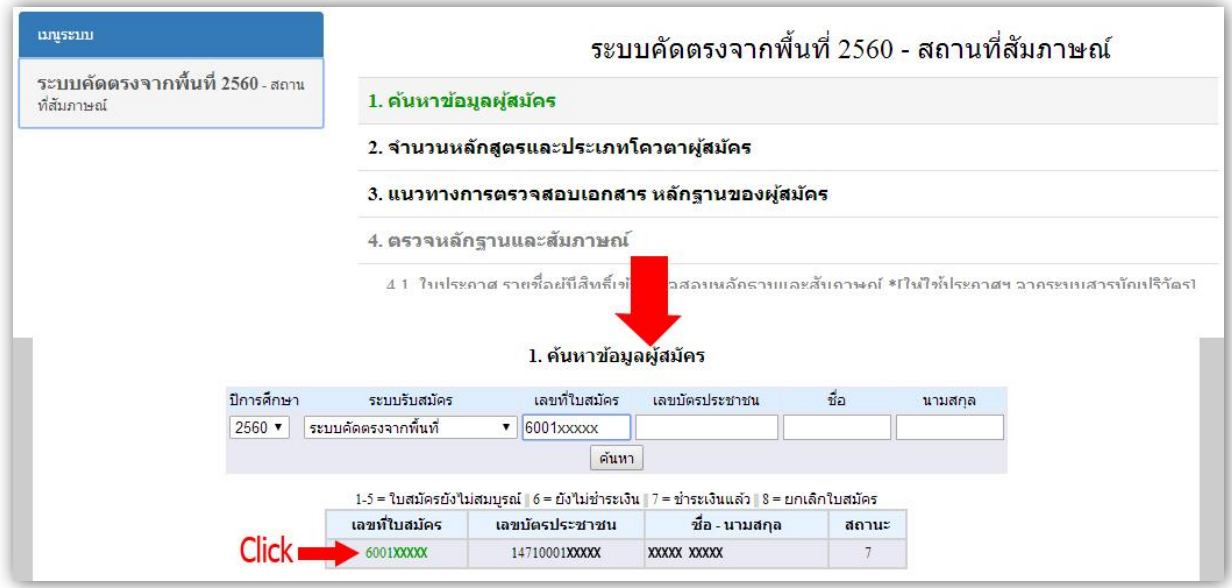

## รูปที่ ๔ การค้นหาข้อมูลผู้สมัคร

- ๑) ที่ชุดเมนู ระบบคัดตรงจากพื้นที่ ๒๕๖๐ สถานที่สัมภาษณ์ ให้ click ที่เมนู ๑. ค้นหาข้อมูลผู้สมัคร
- ๒) เมื่อเข้าสู่หน้าต่างค้นหาข้อมูลผู้สมัคร ให้ใส่เลขที่ใบสมัครของผู้สมัครที่ต้องการคันหา แล้ว click ค้นหา
- ๓) เมื่อขึ้นข้อมูลของผู้สมัครที่ต้องการค้นหาแล้ว ให้ click ที่เลขที่ใบสมัคร ระบบจะเปิดหน้าใบสมัครที่ผู้สมัครได้บันทึกไว้

 ๑.๒.๒ กรณีที่จังหวัดใดก็ตาม ในหลักสูตรและประเภทโควตาเดียวกัน มีจัดให้เรียงหลายสถานศึกษา ้ต้องพิจารณาให้ผู้ถูกเลื่อนจากตัวสำรองขึ้นเป็นตัวจริงในลำดับที่ดีกว่า ได้สถานศึกษาที่ได้เรียงลำดับไว้ก่อน

 เช่น จังหวัดสกลนคร สมมติว่าในหลักสูตรพยาบาลศาสตรบัณฑิต ประเภทโควตาบุคคลทั่วไป ยังเหลือโควตาของวิทยาลัยพยาบาลบรมราชชนนี ขอนแก่น ๕ โควตา และวิทยาลัยพยาบาลบรมราชชนนี อุดรธานี ๓ โควตา รวมเป็น ๘ โควตา ต้องเลื่อนตัวสำรองขึ้นเป็นตัวจริง จำนวน ๘ คน ดังรูปที่ ๕ โดยมีสถานศึกษา ดังนี้

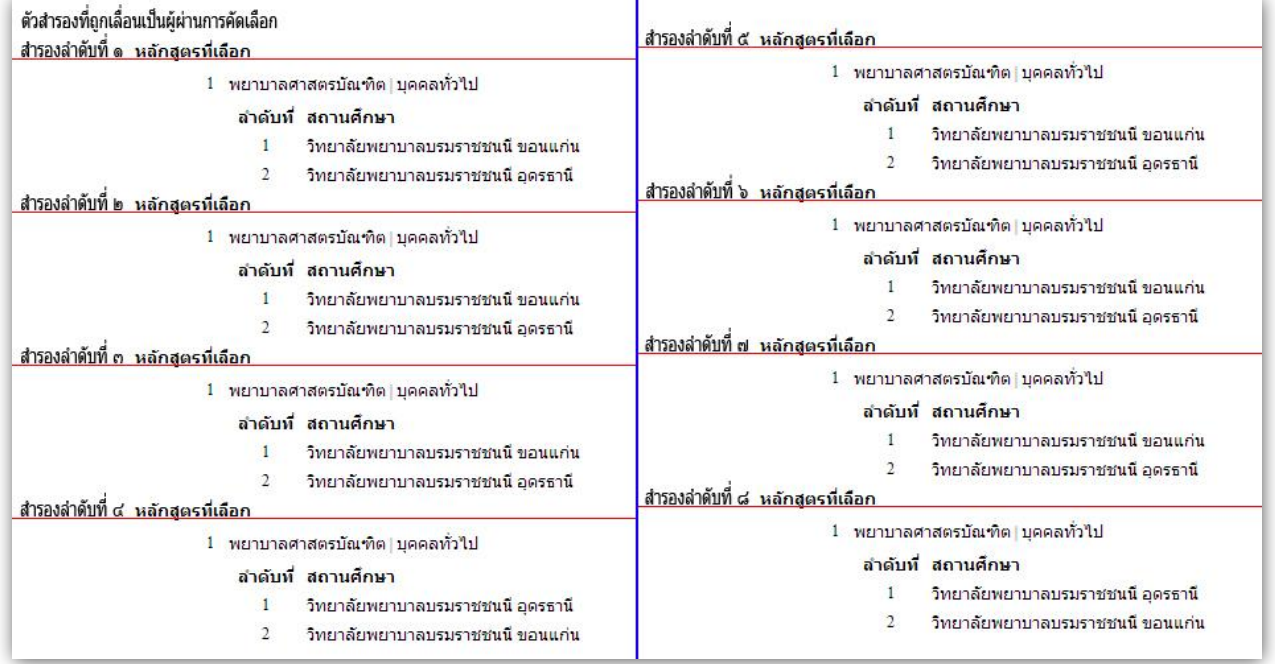

รูปที่ ๕ แสดงลำดับที่ของสถานศึกษาที่ตัวสำรองที่ถูกเลื่อนเป็นผู้มีสิทธิผ่านการคัดเลือก ลำดับที่ ๑ - ๘ เรียงลำดับไว้

ตัวส ารองที่ถูกเลื่อนเป็นผู้ผ่านการคัดเลือก จะต้องประกาศโดยมีสถานศึกษา ดังนี้

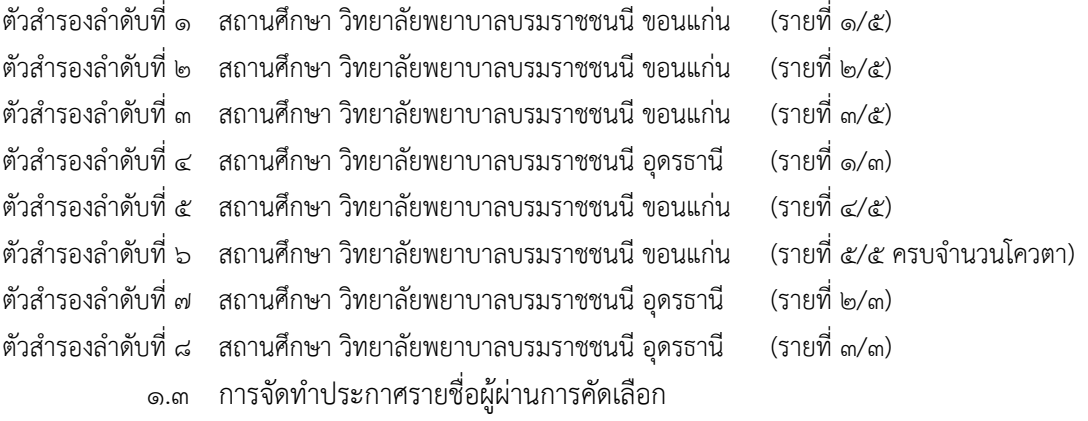

ึ การจัดทำประกาศรายชื่อผู้ผ่านการคัดเลือก วิทยาลัยทำหน้าที่ในการออกประกาศฯ โดยต้อง รายละเอียดที่ต้องจำเป็นระบ ได้แก่

- ๑.๓.๑ จังหวัดเจ้าของโควตา
- ๑.๓.๒ หลักสูตร
- ๑.๓.๓ ประเภทโควตา
- ๑.๓.๔ สถานศึกษา
- ึ ๑.๓.๕ ขั้นตอนในการดำเนินกิจกรรมของผู้ผ่านการคัดเลือก

- การ download รายงานผลการตรวจร่างกายของผู้มีสิทธิ์เข้าศึกษา ประจ าปีการศึกษา

๒๕๖๐ (รหัสแบบ entrn004)

- การตรวจร่างกาย
- วันส่งผลและพิจารณาการตรวจร่างกาย
- วันประกาศรายชื่อผู้มีสิทธิเข้าศึกษา
- วันช าระเงินค่าลงทะเบียนและค่าเล่าเรียน
	- วันประกาศรายชื่อนักศึกษาใหม่ (วิทยาลัยที่เป็นสถานศึกษาเป็นผู้ทำประกาศฯ)

หมายเหตุ แบบรายงานผลการตรวจร่างกายของผู้มีสิทธิ์เข้าศึกษา ประจำปีการศึกษา ๒๕๖๐ (รหัสแบบ entrn004) สามารถ download ได้ที่ระบบรับสมัครฯ เมนู download เอกสารต่างๆ

- ๒. การประกาศรายชื่อผู้ผ่านการคัดเลือก ทางระบบออนไลน์
- ๒.๑ วิทยาลัยที่เป็นสถานที่สัมภาษณ์ต้องขึ้นประกาศรายชื่อในระบบออนไลน์ โดยผ่านทางเว็บไซต์ของ วิทยาลัยฯ

๒.๒ วิทยาลัยที่เป็นสถานที่สัมภาษณ์ต้องบันทึกที่อยู่ของประกาศรายชื่อผู้ผ่านการคัดเลือก บนเครือข่าย อินเทอร์เน็ต (Uniform Resource Locator หรือ URL) เพื่อให้ระบบรับสมัครฯ ทำ link ประกาศฯ หน้าประชาสัมพันธ์ต่อไป ดังนี้

๒.๒.๑ ที่ชุดเมนูระบบคัดตรงจากพื้นที่ ๒๕๖๐ – สถานที่สัมภาษณ์ click เมนู ๕.๔ บันทึก url ประกาศ ผลการคัดเลือกรอบที่ ๒ ๓ และอื่น… ตามรูปที่ ๖

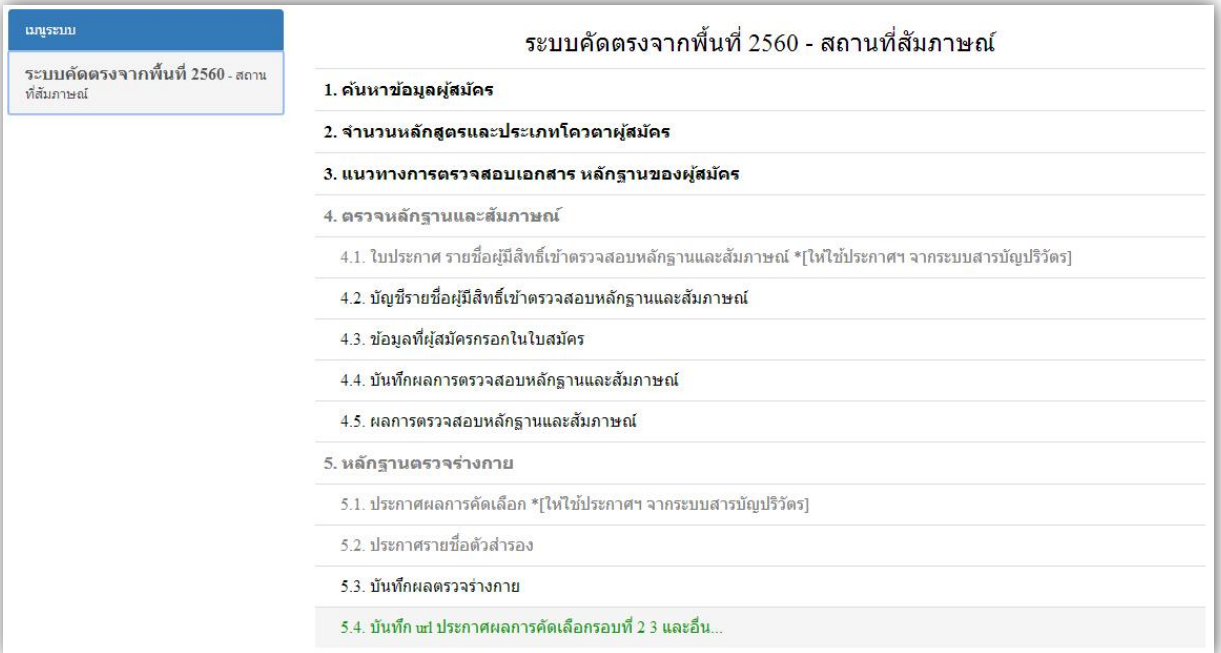

รูปที่ ๖ แสดงชุดเมนูระบบคัดตรงจากพื้นที่ ๒๕๖๐ – สถานที่สัมภาษณ์

 ๒.๒.๒ ระบบรับสมัครฯ จะเปิดหน้าต่างให้วิทยาลัยที่เป็นสถานที่สัมภาษณ์ขึ้น เพื่อให้บันทึก URL ของ ประกาศรายชื่อผู้ผ่านการคัดเลือกตามที่ระบุรอบ และวันที่ประกาศ ดังรูปที่ ๗ - ๙

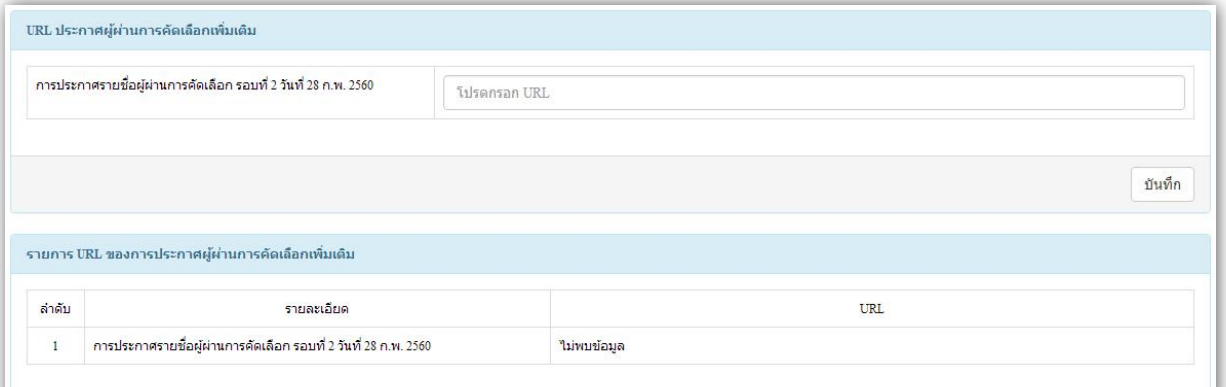

## รูปที่ ๗ หน้าต่างบันทึก URL ของประกาศฯ

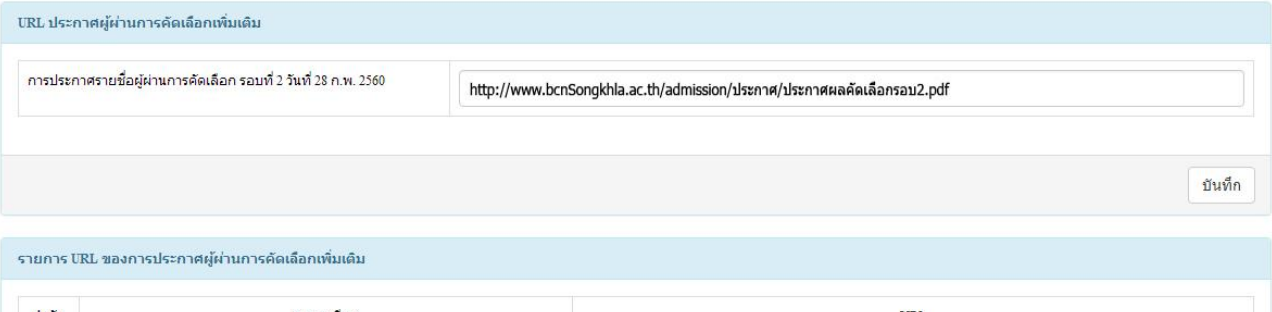

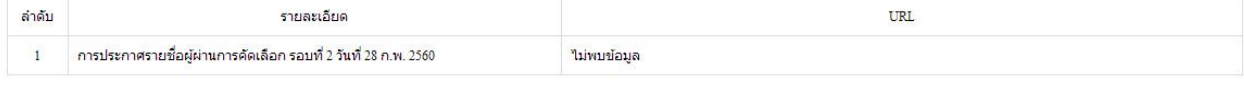

## รูปที่ ๘ กรอก URL ของประกาศฯ แล้ว click บันทึก

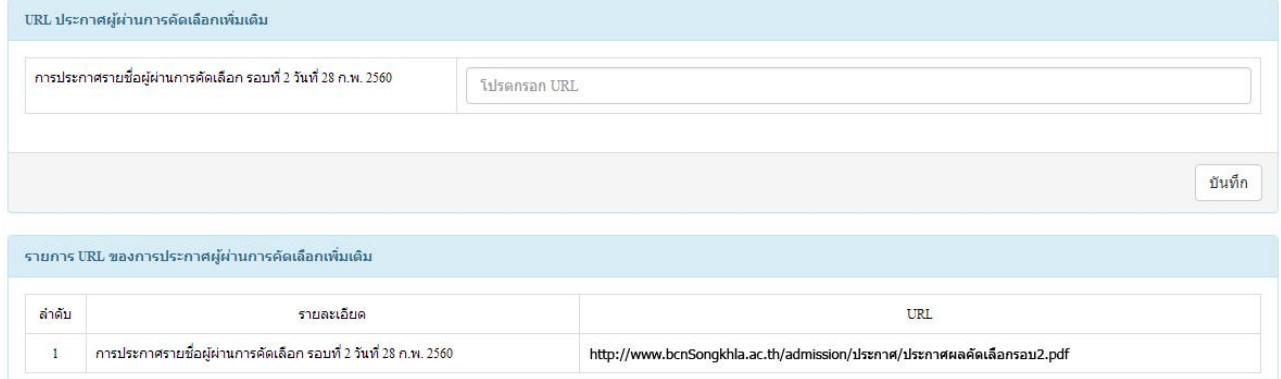

รูปที่ ๙ เมื่อ click บันทึกแล้ว URL ของประกาศฯ จะเข้าไปอยู่ในรายการ

๒.๒.๓ กรณีที่ต้องการแก้ไข URL ของประกาศรายชื่อผู้ผ่านการคัดเลือก สามารถท าได้โดยพิมพ์ URL

ของประกาศรายชื่อผู้ผ่านการคัดเลือกใหม่ แล้ว click บันทึก URL ใหม่จะบันทึกแทนที่ URL เดิม